Offene Werkstatt

## **Lasercutter**

Mit unserem Lasercutter können Materialien wie Acrylglas, Holzwerkstoffe und Glas nach eigenen Vorstellungen geschnitten und graviert werden.

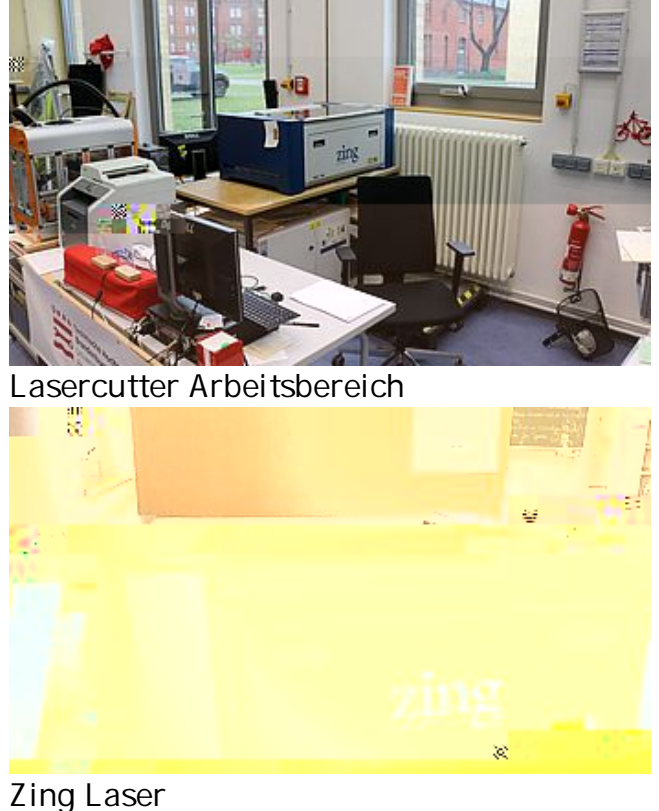

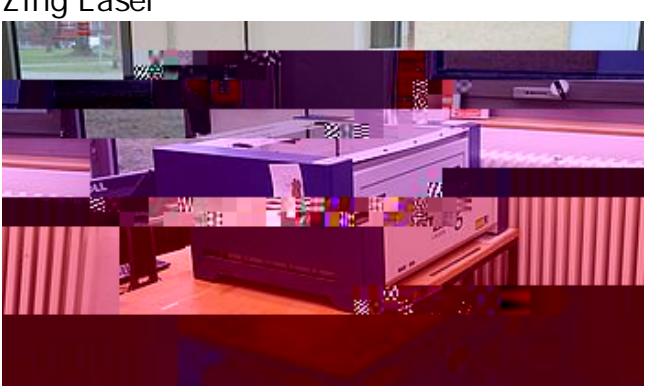

Zing Laser

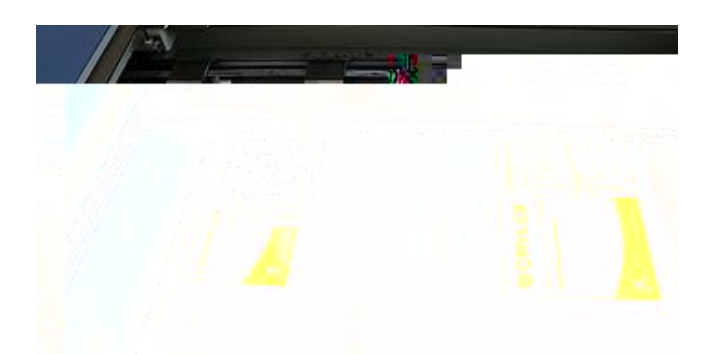

Zing Laser Innenraum Acrylglasgravur

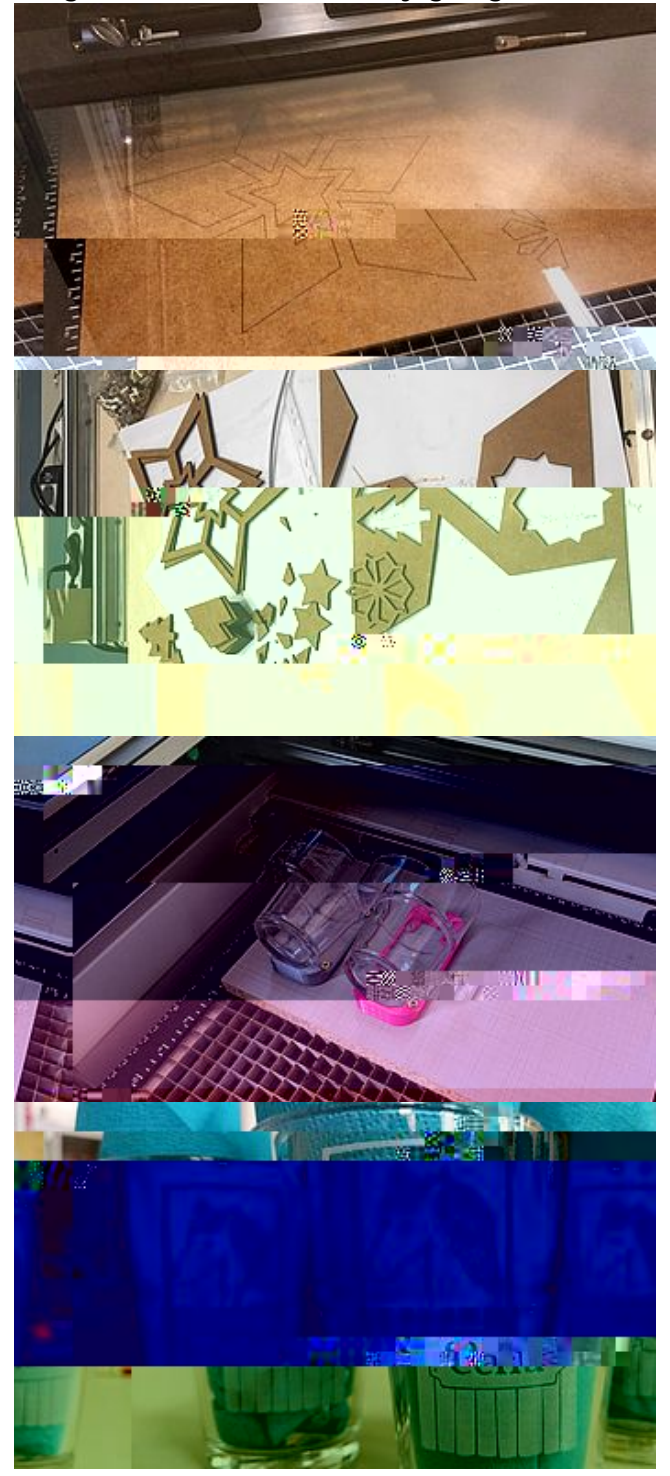